## ordem topológica e o modelo de kitaev

Juan Pablo Ibieta-Jimenez

3 de Dezembro de 2015

Seminário, IFUSP

Apresentar o conceito de *Ordem Topológica* por meio da descrição detalhada de um *Toy Model*.

- 1. Introdução.
- 2. Modelo de Kitaev.
- 3. Limite Topológico (Toric Code)
- 4. Estado(s) Fundamental(is).
- 5. Estados Excitados.
- 6. Considerações Finais.

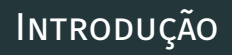

- ∙ As fases da materia são (em geral) classificadas pelo esquema de quebra de simetria de Landau-Ginzburg *−→* (*GH, G*<sup>Ψ</sup><sup>0</sup> ).
- ∙ Existem fases (quânticas) que não encaixam nessa descrição: IQHE, FQHE, Isolantes-supercondutores topológicos ...

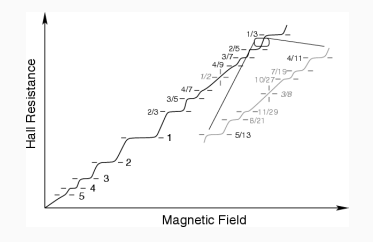

∙ Distintas fases no FQHE não estão relacionadas com simetrias =*⇒* Fase Topológica da Matéria.

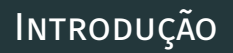

# Fase Topológica da Matéria

- ∙ Baixas energias =*⇒* TQFT.
- ∙ Gap de energia entre o *|*Ψ0*⟩* e os primeiros estados excitados.
- ∙ Apresenta Ordem Topológica.

# Ordem Topológica

- ∙ Emaranhamento de longo alcance (LRE)
- ∙ Degenerescência de *|*Ψ0*⟩* como função da topologia.
- ∙ Estados excitados *→* quasi-partículas localizadas (2+1)D com estatística anyonica.
- ∙ Estados de borda.
- ∙ Correspondência "bulk-edge".

∙ *· · ·*

#### Spins 1*/*2 nos vértices de uma rede hexagonal 2D, a dinâmica é dada por:

$$
H := -J_x \sum_{x\text{-links}} \sigma_j^x \sigma_k^x - J_y \sum_{y\text{-links}} \sigma_j^y \sigma_k^y - J_z \sum_{z\text{-links}} \sigma_j^z \sigma_k^z
$$

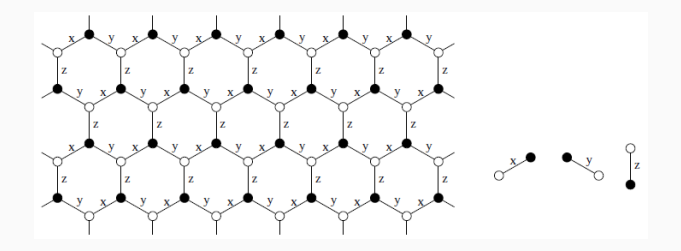

No caso em que *|J<sup>z</sup> | ≫ |Jx|, |Jy|* o modelo pode ser mapeado a um modelo exactamente resolúvel na rede quadrada.

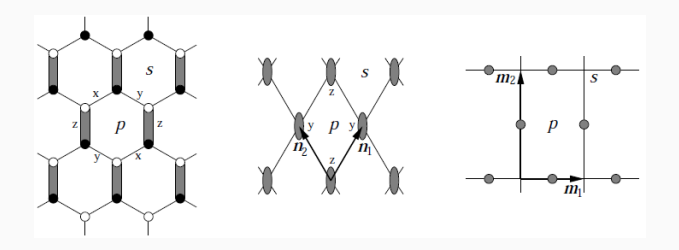

Para  $J_x = J_y = 0$  o estado fundamental consiste em dímeros nos bonds *z* que podem ser mapeados às arestas de uma nova rede quadrada.

Rede *L* 2D *⇒* o espaço de Hilbert total  $\mathcal{H} := \bigotimes_{i \in \mathcal{L}} \mathcal{H}_i$ . *|ϕ*1*⟩* e *|ϕ−*<sup>1</sup>*⟩* base dos *H<sup>i</sup>* . A Hamiltoniana:

$$
H:=-\sum_{v}A_{v}-\sum_{p}B_{p}.
$$

Operadores locais:

$$
A_{v} := \sigma_{i_1}^{x} \otimes \sigma_{i_2}^{x} \otimes \sigma_{i_3}^{x} \otimes \sigma_{i_4}^{x},
$$

$$
B_{p} := \sigma_{j_1}^{z} \otimes \sigma_{j_2}^{z} \otimes \sigma_{j_3}^{z} \otimes \sigma_{j_4}^{z}.
$$

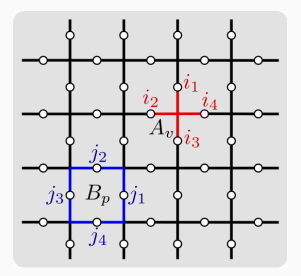

### **TORIC CODE**

Note que 
$$
[A_v, B_p] = 0, \forall p, v \in \mathcal{L}
$$
. Além disso:  
\n
$$
(A_v)^2 = \mathbb{1} \otimes \mathbb{1} \otimes \mathbb{1} \otimes \mathbb{1}, \qquad (B_p)^2 = \mathbb{1} \otimes \mathbb{1} \otimes \mathbb{1} \otimes \mathbb{1}.
$$
\n
$$
\Downarrow \qquad \qquad \Downarrow
$$
\n
$$
A_v |\psi_v\rangle = \pm |\psi_v\rangle, \qquad B_p |\psi_p\rangle = \pm |\psi_p\rangle.
$$

Portanto, um estado fundamental *|*Ψ0*⟩* é tal que:

$$
A_{v} \left| \Psi_{0} \right\rangle = \left| \Psi_{0} \right\rangle, \quad B_{p} \left| \Psi_{0} \right\rangle = \left| \Psi_{0} \right\rangle, \; \forall \; v, p \in \mathcal{L}.
$$

Para ilustrarmos a ação dos operadores vamos assumir uma rep. gráfica dos estados, i.e.,

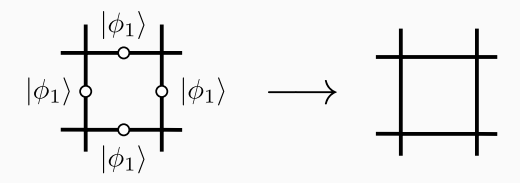

Portanto, um estado fundamental *|*Ψ0*⟩* é tal que:

$$
A_{v} \left| \Psi_{0} \right\rangle = \left| \Psi_{0} \right\rangle, \quad B_{p} \left| \Psi_{0} \right\rangle = \left| \Psi_{0} \right\rangle, \; \forall \; v, p \in \mathcal{L}.
$$

Para ilustrarmos a ação dos operadores vamos assumir uma rep. gráfica dos estados, i.e.,

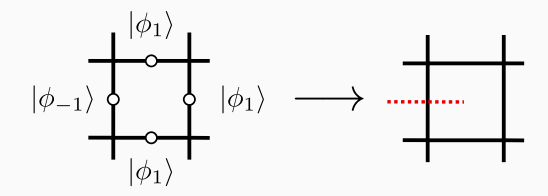

Portanto, um estado fundamental *|*Ψ0*⟩* é tal que:

$$
A_{v} \left| \Psi_{0} \right\rangle = \left| \Psi_{0} \right\rangle, \quad B_{p} \left| \Psi_{0} \right\rangle = \left| \Psi_{0} \right\rangle, \; \forall \; v, p \in \mathcal{L}.
$$

Para ilustrarmos a ação dos operadores vamos assumir uma rep. gráfica dos estados, i.e.,

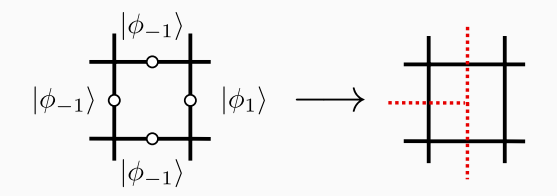

### Toric Code: Estado Fundamental

A ação do operador de plaqueta:

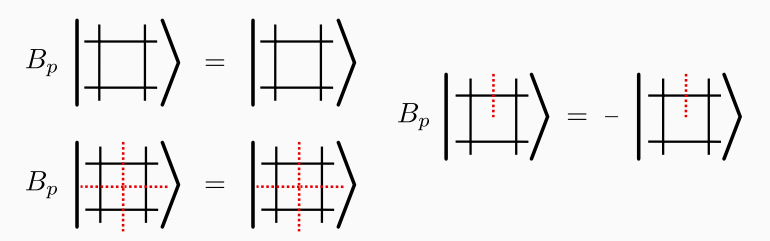

Enquanto o operador de vértice:

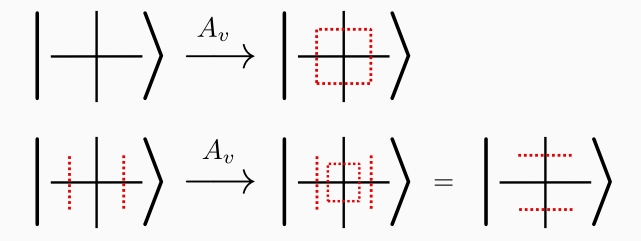

Um elemento da base (arbitrário) pode ser representado como:

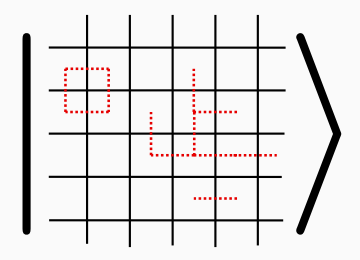

Note que este estado não é um estado fundamental pois não satisfaz a condição do operador de plaqueta.

Um elemento da base (arbitrário) pode ser representado como:

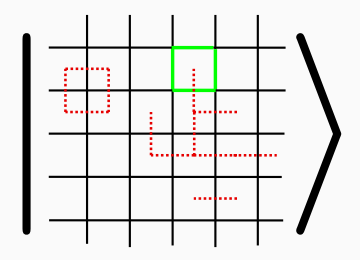

Note que este estado não é um estado fundamental pois não satisfaz a condição do operador de plaqueta.

Um elemento da base (arbitrário) pode ser representado como:

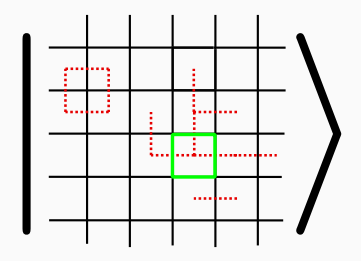

Note que este estado não é um estado fundamental pois não satisfaz a condição do operador de plaqueta.

### Toric Code: Estado Fundamental

Um estado que satisfaz a condição do *B<sup>p</sup>* (*∀p* in *L*) é por exemplo:

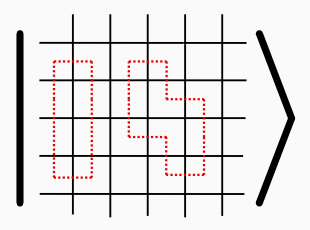

Mas, ele não é autoestado do operador de vértice *A<sup>v</sup>* pois:

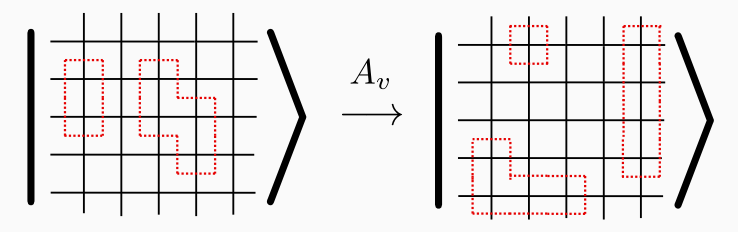

Portanto, o estado fundamental é uma soma sobre todas as possíveis ações dos *Av*'s:

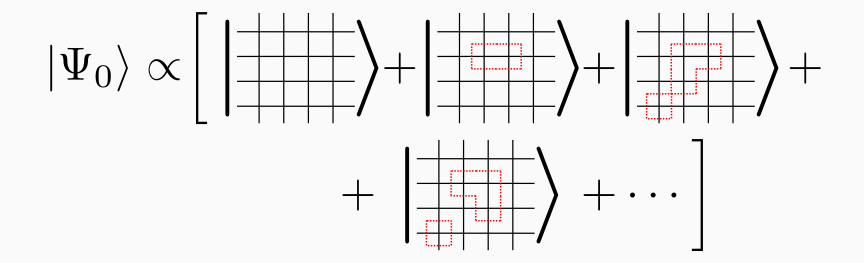

Este estado é interpretado como um Loop Gas. A forma explícita:

$$
|\Psi_0\rangle = \prod_v \frac{1}{2} (\mathbb{1} + A_v) \bigotimes_l |\phi_1\rangle_l.
$$

O estado *|*Ψ0*⟩* é o único estado fundamental ? Até agora nada foi dito sobre as condições de contorno. Em particular, quando o modelo é definido na superfície de um Toro mais 3 estados podem ser construídos.

$$
\begin{aligned} \left|\Psi_1\right\rangle &= X(C_1) \left|\Psi_0\right\rangle, \\ \left|\Psi_2\right\rangle &= X(C_2) \left|\Psi_0\right\rangle, \\ \left|\Psi_{1,2}\right\rangle &= X(C_1)X(C_2) \left|\Psi_0\right\rangle. \end{aligned}
$$

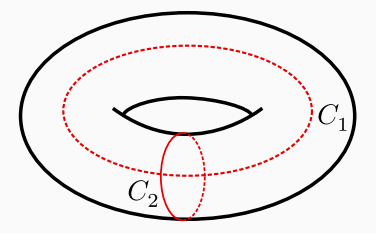

Em que *X*(*C*) = ⊗ *l∈C σ x l* , e *C* define um caminho da rede dual.

De fato estes são novos estados pois existem operadores que os distinguem:

 $|\Psi_1\rangle = X(C'_1)|\Psi_0\rangle$ ببيو 'n ....  $Z(C_2)|\Psi_1\rangle = -|\Psi_1\rangle$ 

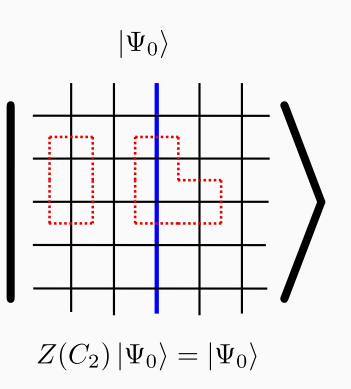

O estado *|*Ψ0*⟩* é o único estado fundamental ?

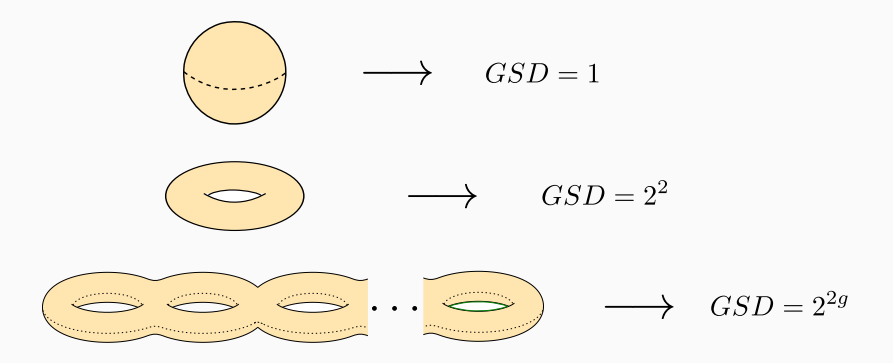

$$
B_p |E\rangle = - |E\rangle ,
$$
  
\n
$$
A_v |E\rangle = - |E\rangle .
$$

CARGAS: O estado *|Ev⟩* = *Z*(*γ*)*|*Ψ0*⟩* tem duas cargas pois:

$$
A_{v_1} | E_v \rangle = - | E_v \rangle ,
$$
  
\n
$$
A_{v_2} | E_v \rangle = - | E_v \rangle .
$$

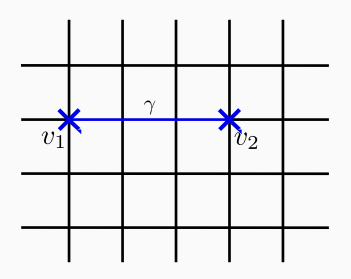

$$
B_p |E\rangle = - |E\rangle ,
$$
  
\n
$$
A_v |E\rangle = - |E\rangle .
$$

CARGAS: O estado *|Ev⟩* = *Z*(*γ*)*|*Ψ0*⟩* tem duas cargas pois:

$$
A_{v_1} | E_v \rangle = - | E_v \rangle ,
$$
  

$$
A_{v_2} | E_v \rangle = - | E_v \rangle .
$$

As cargas são livres!

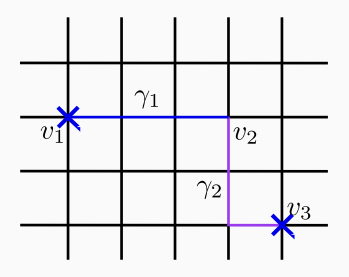

$$
B_p |E\rangle = - |E\rangle ,
$$
  
\n
$$
A_v |E\rangle = - |E\rangle .
$$

#### Fluxos: O estado *|Ep⟩* = *X*(*γ ∗* )*|*Ψ0*⟩* tem dois fluxos pois:

$$
B_{p_1} |E_p\rangle = - |E_p\rangle ,B_{p_2} |E_p\rangle = - |E_p\rangle .
$$

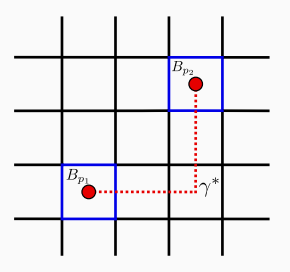

$$
B_p |E\rangle = - |E\rangle ,
$$
  
\n
$$
A_v |E\rangle = - |E\rangle .
$$

Fluxos: O estado *|Ep⟩* = *X*(*γ ∗* )*|*Ψ0*⟩* tem dois fluxos pois:

$$
B_{p_1} |E_p\rangle = - |E_p\rangle ,B_{p_2} |E_p\rangle = - |E_p\rangle .
$$

Os fluxos também são livres !

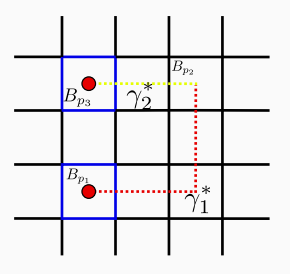

Considere *G* um grupo finito e discreto. O espaço de Hilbert local (on-site)  $\mathcal{H}_i = \mathbb{C}(G)$ .

$$
\mathcal{H}:=\bigotimes_i\mathcal{H}_i
$$

Bases locais *{|ϕg⟩}* em que *g ∈ G*. A dinâmica é dada por:

$$
H:=-\sum_{v}A_{v}-\sum_{p}B_{p}
$$

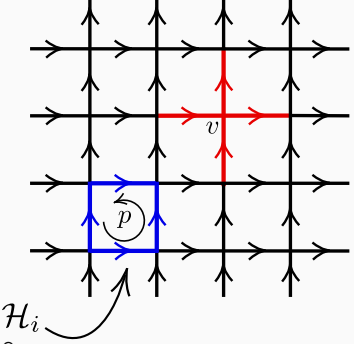

Em particular se  $G = \mathbb{Z}_2 \rightarrow$  Toric Code.

- ∙ O Toric Code é o exemplo mais simples de um sistema com ordem topológica e surgiu como uma tentativa de um sistema que permita a implementação de *computação quântica topológica*.
- ∙ Os quantum double models exibem quasi-partículas com estatística anyonica (abeliana e não abeliana).
- ∙ Conjectura: Em (2+1)D a estatística das quasi-partículas classifica as distintas fases topológicas. Em (3+1)D *⇒* as fases topológicas são classificadas pela estatística de "loops".
- ∙ Distintos modelos na rede podem ser usados para classificar as fases topológicas da matéria: QDMs, String-Nets.

#### OBRIGADO!